## **Lycée: ELAHD ELJADID SKHIRA** Devoir de Contrôle **A.S: 2008/2009**

**Le 2 Février 2009** 

**Durée: 1 heure**

**Prof: Mr. Maaloul**

**Classe : 3 eme MATH**

## EXERCICE 1: **(**2 **points)** *Répondre dans chaque case par V (vrai) ou F (faux)*  1) Un Internaute peut accéder à un serveur Web :  $\Box$  De n'importe quel ordinateur connecté à internet.  $\Box$  De n'importe quel ordinateur. 2) L'adresse d'un serveur web est de la forme :  $\Box$  Utilisateur @ domaine. www.nom\_serveur.domaine. www.Serveur@ domaine. 3) Le Web est un service permettant :  $\Box$  La discussion entre abonnés.  $\Box$  La recherche d'information.  $\Box$  L'envoi et la réception des messages électroniques. 4) Internet explorer, Opera sont :  $\Box$  Des logiciels de navigation.  $\Box$  Des logiciels pour le multimédia. Des logiciels de messageries électroniques. EXERCICE 2: **(**3,5 **points)** a) Enumérer 3 avantages d'un réseau local : · …………………………………………………………………………………………… · …………………………………………………………………………………………… · …………………………………………………………………………………………… b) Karim est un utilisateur d'un réseau local, il a rencontré quelques problèmes lors de l'émission et la réception des messages. Karim a vérifié son adresse IP, il a trouvé la valeur suivante : 192.168.259.3 Dites pourquoi cette adresse est invalide. …………………………………………………………………………… Corriger cette adresse en donnant un exemple d'adresse IP valide? ………………………………………………………………………… Exercice 3 : **(**3,5 **pts)** *a- Citer le(s) protocole(s) utilisé(s) pour chaqu'un des services Internet suivants :*  - Le Web : ……………… - Le téléchargement de fichier : ………………………… - Le courrier électronique : ……………….. et ………………. *b- Citer le nom de deux moteurs de recherche sur Internet :*

- *1-* ……………………………….. *2-* …………………………………
- 

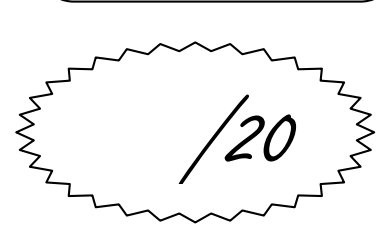

Nº2

**Matière: Informatique**

**Nom:** ………….…........

**Prénom:** ……………....

## Exercice 4 : **(**4 **pts)**

*Pour chacun des éléments de la colonne A, compléter dans la case qui lui correspond dans la colonne B par son identification à partir de la liste suivante :* 

*Service Internet, navigateur, réseau local, Moteur de recherche, adresse URL, Protocole, adresse électronique, système d'exploitation, réseau étendu* 

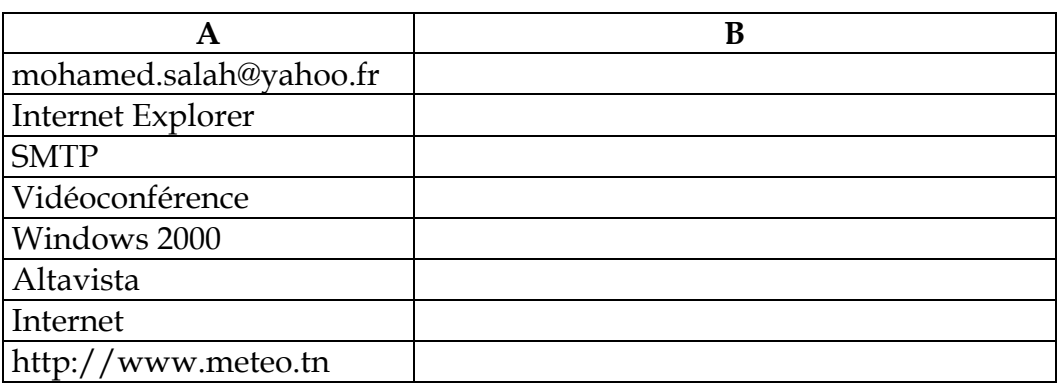

## Exercice 5 : **(**8 **pts)**

*Le diagramme suivant représente le réseau informatique de la salle informatique 4* 

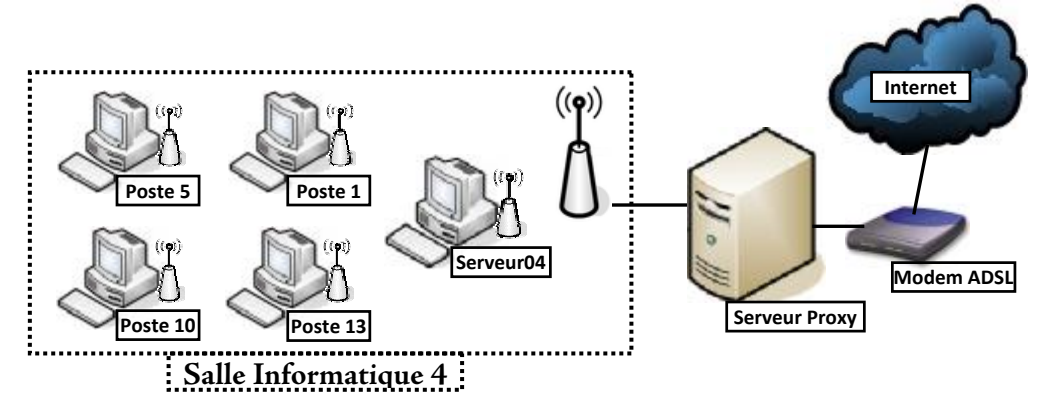

1) Identifier l'adresse IP de l'ordinateur sur lequel tu travaille : (2pts)

…………………………………………………………………

- 2) Créer le dossier **"Nom-Prénom"** dans le "**lecteur F:\"** (0,5pt)
- 3) Partager ce dossier sur le réseau local en donnant la possibilité aux autres utilisateurs de modifier les fichiers pouvant se trouver dans ce dossier. (2pts)
- 4) Se connecter au **"Serveur04"** et copier l'image "**Salle04.jpg**" se trouvant dans le dossier **"3emeMath"** vers votre dossier **"Nom-Prénom".** (2,5pts)
- 5) Donner les étapes nécessaires pour se connecter **au Serveur04 :** (1pt)
	- Double cliquer sur l'icône **Favoris**…………………………..
	- Cliquer sur la commande ……………………………………
	- Double cliquer sur ……………………………………………

Bonne Chance